#### Класс Лекция 12

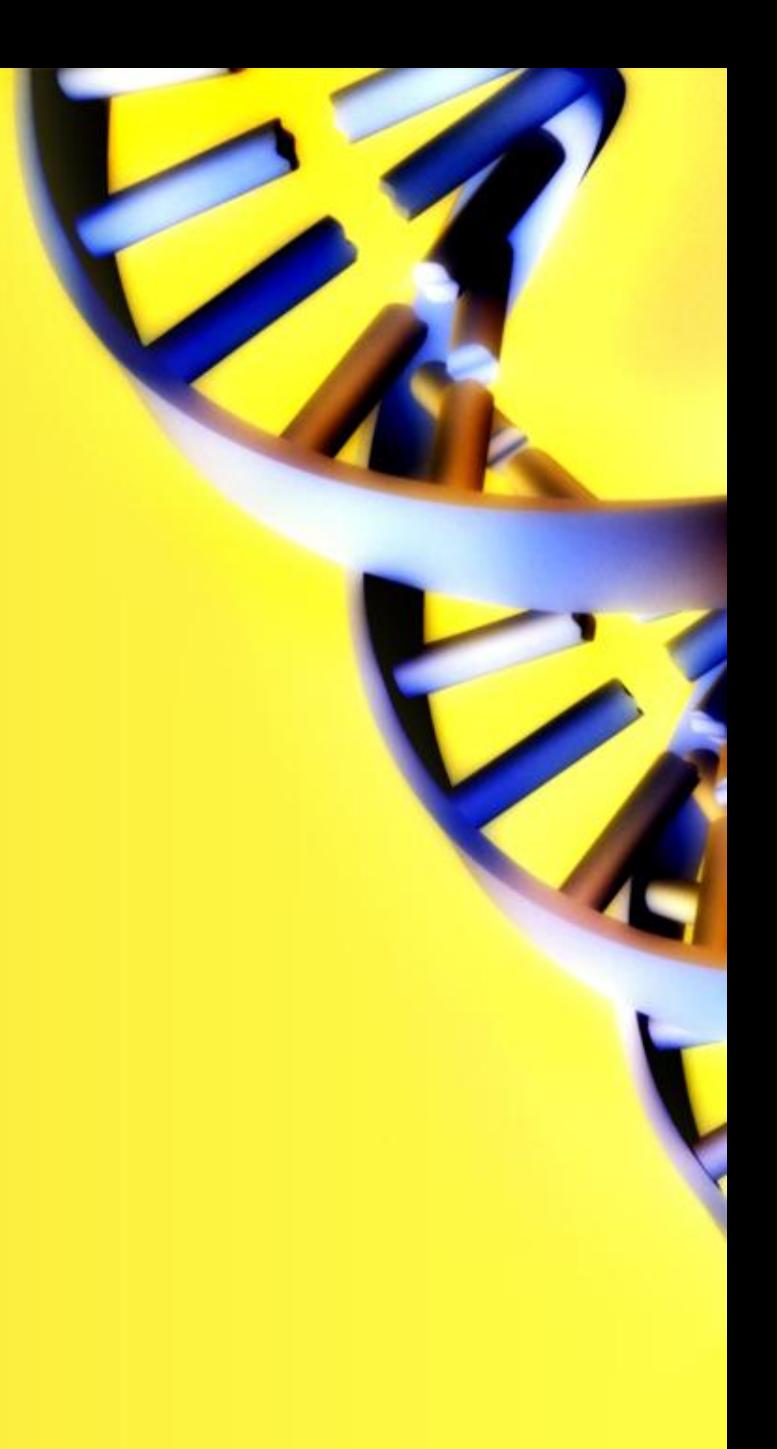

## Класс определение

**• Класс** представляет собой шаблон, по которому определяется форма объекта. *Он должен представлять собой одну логическую сущность, например, являться моделью реального объекта или процесса. Элементами класса являются данные и функции, предназначенные для их обработки.*

## Описание класса

- **• [ атрибуты][модификатор][ модификатор доступа] class имя класса [ : предки ]**
- **{ тело-класса}**
- Как видите, обязательными являются только ключевое слово class , а также имя и тело класса.

# Атрибуты

- Необязательные атрибуты задают дополнительную информацию о классе.
- *• Изучение их будет отдельно и намного позднее*

# Модификаторы

- abstract абстрактный класс, служит только для порождения потомков.
- sealed бесплодный класс, запрещает наследование от класса.
- static статический класс, используется без создания объекта.

# Модификаторы доступа

- *public* доступ к классу возможен из любого места одной сборки либо из другой сборки, на которую есть ссылка;
- *internal* доступ к классу возможен только из сборки, в которой он объявлен.

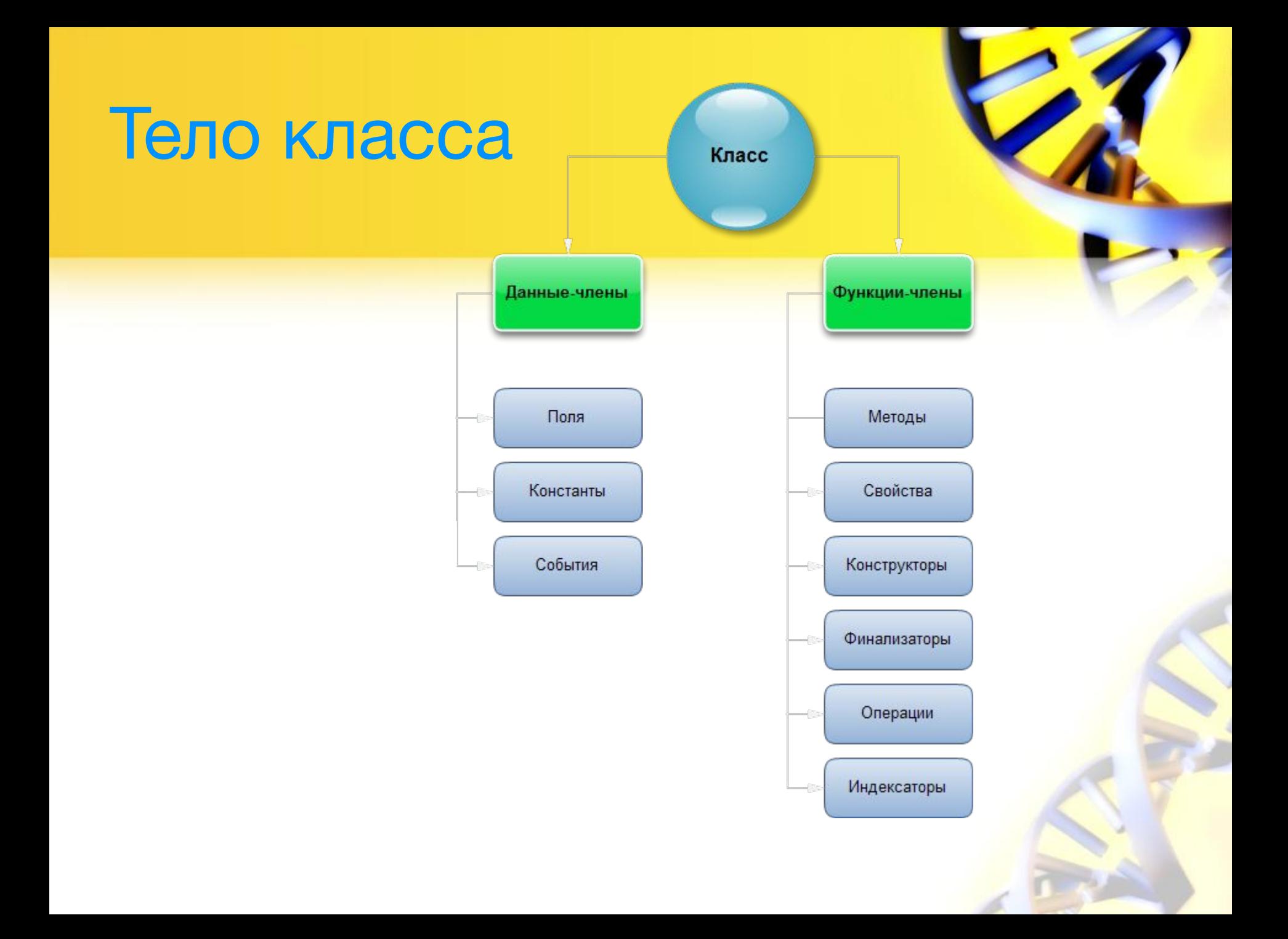

#### Данные-члены класса

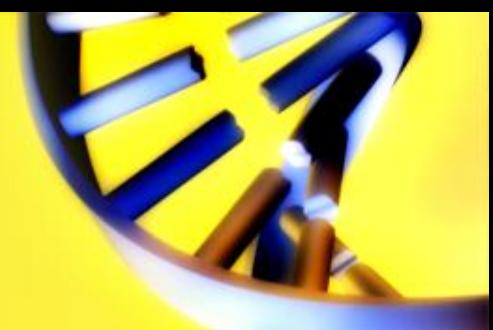

#### *• Данные-члены* — это те члены, которые содержат данные класса.

#### Данные-члены класса

- *• Поля (field)* Это любые переменные, ассоциированные с классом.
- *• Константы* могут быть ассоциированы с классом тем же способом, что и переменные. Константа объявляется с помощью ключевого слова **const**. Если она объявлена как public, то в этом случае становится доступной извне класса.

#### Данные-члены класса

*• События* Это члены класса, позволяющие объекту уведомлять вызывающий код о том, что случилось нечто достойное упоминания, например, изменение свойства класса либо некоторое взаимодействие с пользователем. Клиент может иметь код, известный как обработчик событий, реагирующий на них.

- 
- *• Функции-члены* это члены, которые обеспечивают некоторую функциональность для манипулирования данными класса.

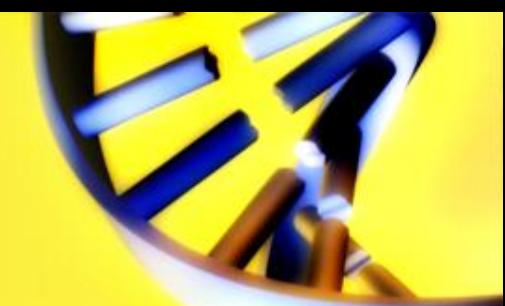

*• Методы (method)* Это функции, ассоциированные с определенным классом.

class Printer

 $\{$ 

 public void Print(){ //код метода } }

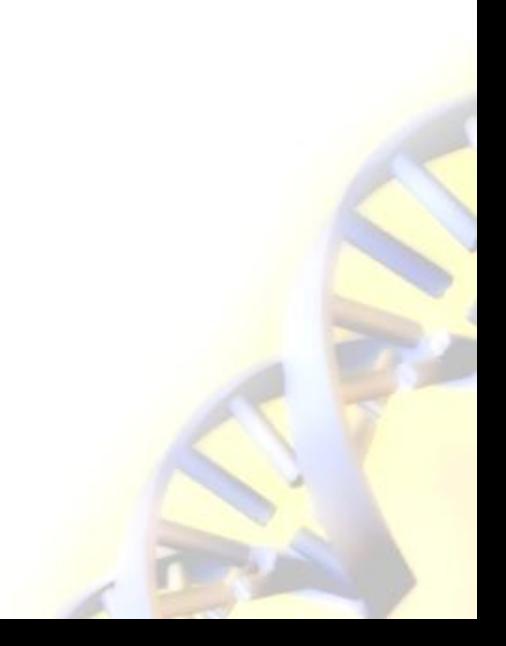

*Свойства (property)* Это наборы функций, которые могут быть доступны клиенту таким же способом, как общедоступные поля класса. В C# предусмотрен специальный синтаксис для реализации чтения и записи свойств для классов, поэтому писать собственные методы с именами, начинающимися на Set и Get, не понадобится.

private string text; public string Text  $\{$ set {  $text = value; }$  get { return text; } }

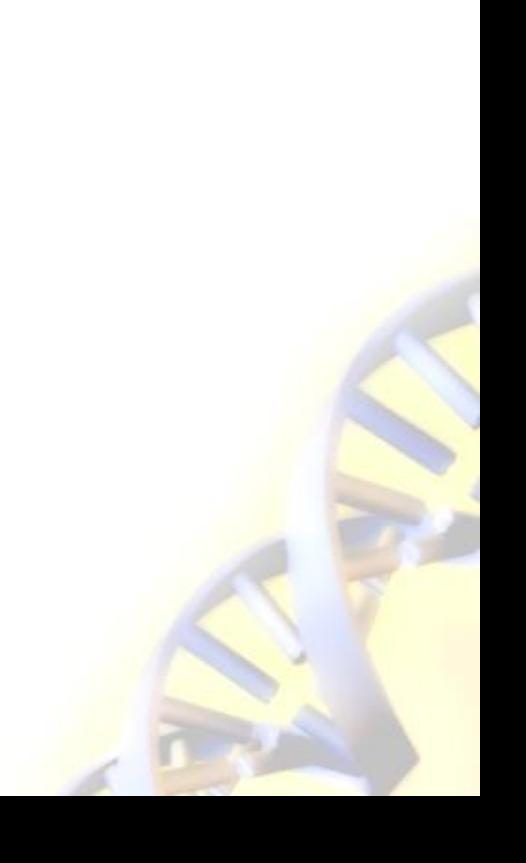

*• Конструкторы (constructor)* Это специальные функции, вызываемые автоматически при инициализации объекта. Их имена совпадают с именами классов, которым они принадлежат, и они не имеют типа возврата. Конструкторы полезны для инициализации полей класса.

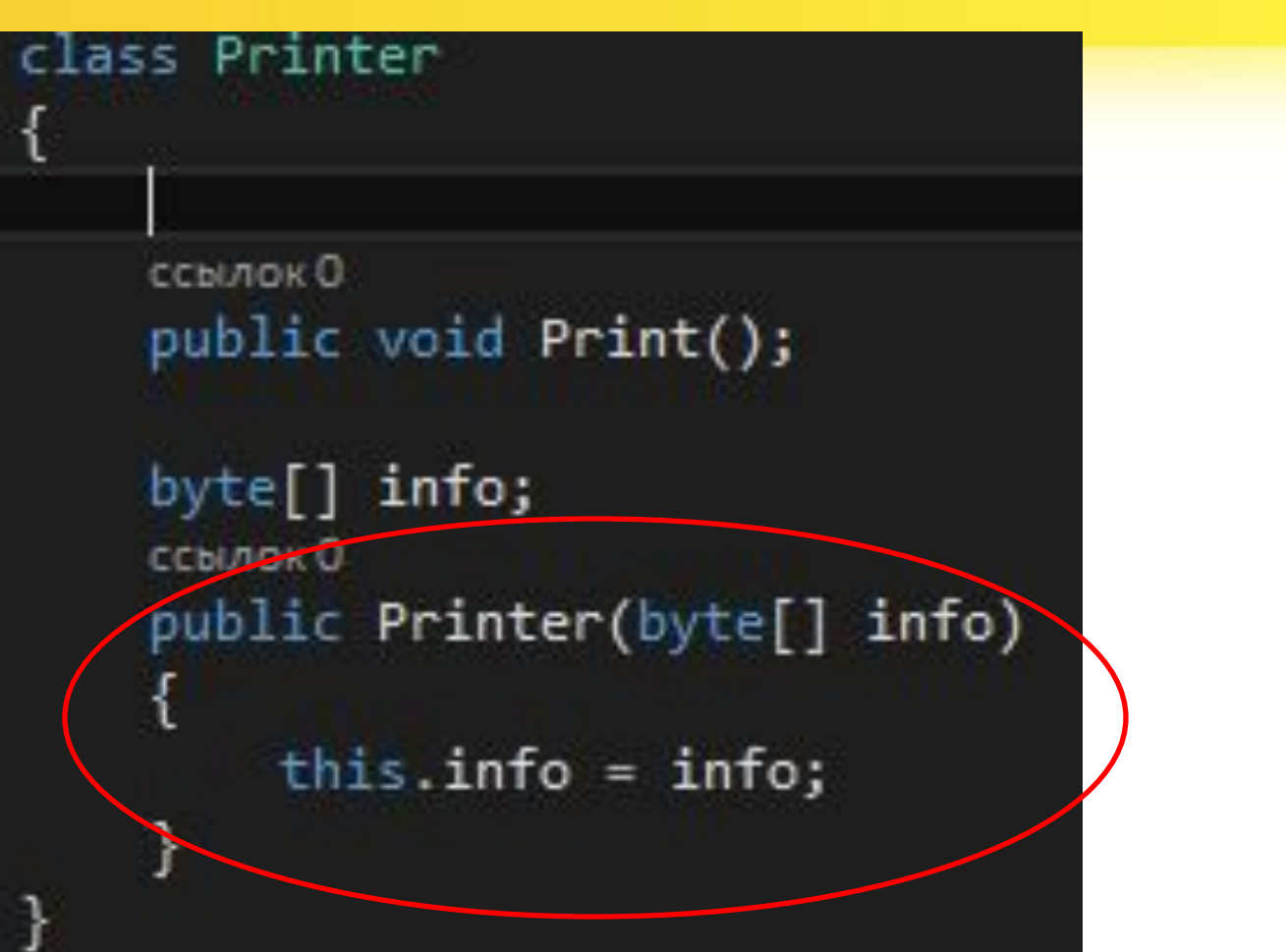

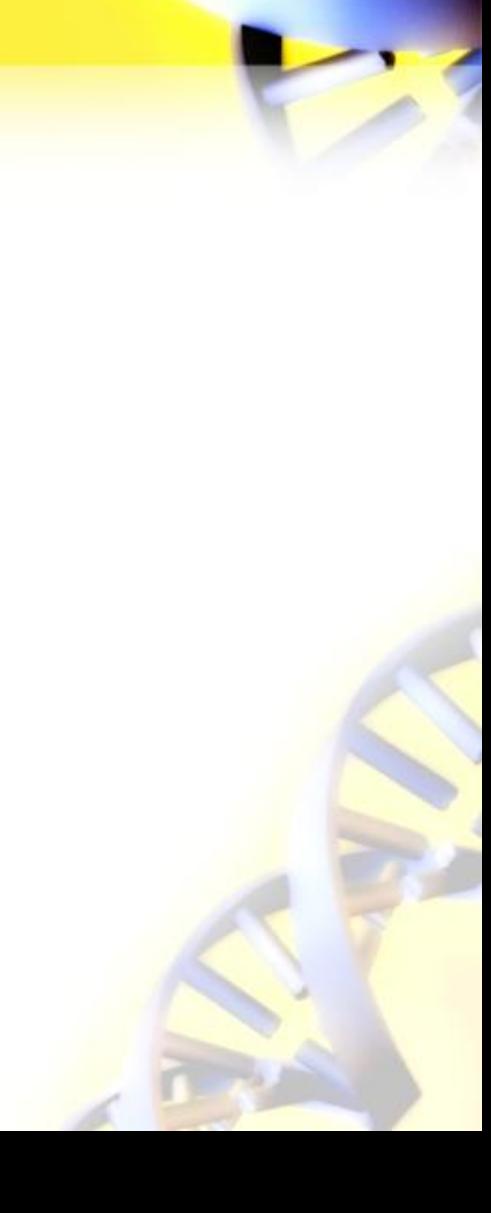

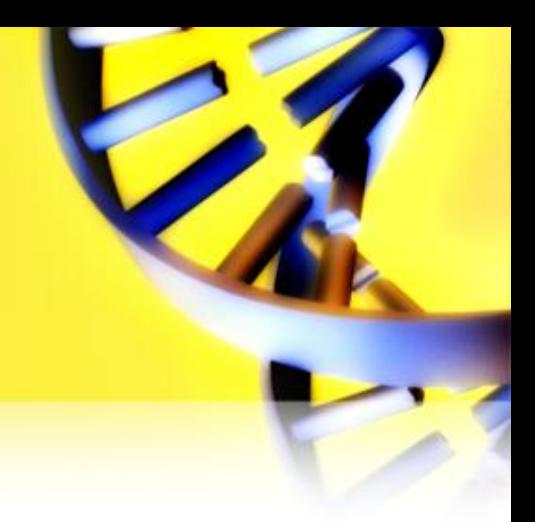

*• Финализаторы (finalizer)*

Вызываются, когда среда CLR определяет, что объект больше не нужен. Они имеют то же имя, что и класс, но с предшествующим символом тильды. Предсказать точно, когда будет вызван финализатор, невозможно.

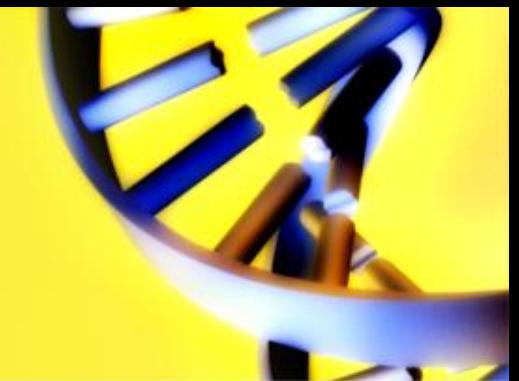

- *• Операции (operator)*
- Это простейшие действия вроде + или -. Когда вы складываете два целых числа, то, строго говоря, применяете операцию + к целым. Однако C# позволяет указать, как существующие операции будут работать с пользовательскими классами (так называемая перегрузка операции).

- *• Индексаторы (indexer)*
- Позволяют индексировать объекты таким же способом, как массив или коллекцию.
- В общем случае

public тип возвращаемого значения this[int index] {

// set и get методы }

class TempRecord { private float<sup> $\parallel$ </sup> temps = new float $\lceil 10 \rceil$  { 56.2F, 56.7F, 56.5F, 56.9F, 58.8F, 61.3F, 65.9F, 62.1F, 59.2F, 57.5F };

public int Length { get { return temps.Length; } }

public float this[int index] {

- get { return temps[index]; }
- set { temps[index] = value;  $\}$  } }

#### Создание объектов

Объявив класс, мы теперь можем создавать объекты. Делается это при помощи ключевого слова *new* и имени класса:

## Создание объектов

```
namespace HelloWorld
 {
     class Student
    {
         private string firstName;
         private string lastName;
         private int age;
         public string group;
    }
     class Program
    {
    static void Main(string[] args)
 \{       Student student1 = new Student(); //создание объекта 
student1 класса Student
     Student student2 = new Student();
```
}

 $\mathbf{I}$